# 敏捷工程实践与规范

廖强

业务对技术的要求

## 所有重复的都应该被自动化

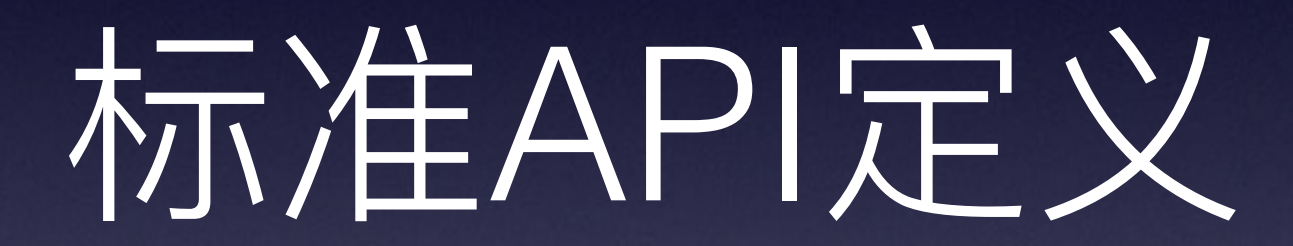

## swagger:meta

*// Schemes: http, https // Host: localhost // BasePath: /v2 // Version: 0.0.1 // License: MIT http://opensource.org/licenses/MIT // Contact: liaoqiang<liaoqiang@g7> <http://www.g7.com.cn>*

*// Consumes:*

- *// application/json*
- *// application/xml*

*// Produces:*

- *// application/json*
- *// application/xml*

*// swagger:meta* 

*// //*

## swagger:route

```
// swagger:route GET /pets pets listPets
//
// Lists pets filtered by some parameters.
//
// This will show all available pets by default.
// You can get the pets that are out of stock
//
// Consumes:
// - application/json
// - application/x-protobuf
//
// Produces:
// - application/json
// - application/x-protobuf
//
// Schemes: http, https, ws, wss
// Security:
// api_key:
// oauth: read, write
// Responses:
// - default: genericError
// - 200: someResponse
// - 422: validationError
```
## swagger:params

```
// swagger:parameters get_goods_by_id
type GetGoodsByIDReq struct { 
  IDߝࠟ //
  // in : path
  // Required : true
  GoodsID uint64 `json:"goods_id"`
  // Sku筛选审核状态, 默认0不作为筛选条件, 1-审核通过 2-审核未通过
  // in : query
  // Required : false
  SkuCheckState int8 `json:"sku_check_state"`
  // Sku筛选上架状态, 默认0不作为筛选条件, 1-上架 2-下架
  // in : query
  // Required : false
  SkuOnlineState int8 `json:"sku_online_state"`
}
```
## swagger:response

*// A ValidationError is an error that is used when the required input fails validation.*

*// swagger:response validationError*

#### **type** ValidationError **struct** {

```
// The error message
// in: body
Body struct { 
    // The validation message
    // Required: true
    Message string
   // An optional field name to which this validation applies
   FieldName string
}
```
## swagger:model

```
// User represents the user for this application
//
// A user is the security principal for this application.
// It's also used as one of main axes for reporting.
//
// swagger:model
type User struct { 
   // the id for this user
   //
   // required: true
   // min: 1
   ID int64 `json:"id"`
   // the name for this user
   // required: true
   // min length: 3
   Name string `json:"name"`
   // the email address for this user
   // required: true
   Email Email `json:"login"`
   // the friends for this user
   Friends []User `json:"friends"`
}
```
- · swagger: security
- · swagger:strfmt
- · swagger:allOf

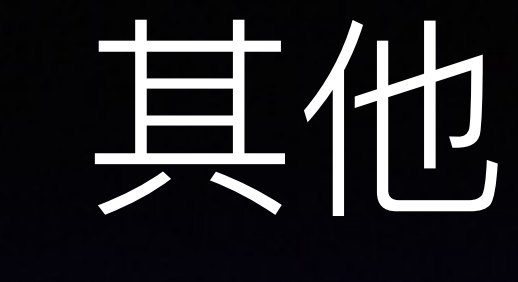

- 重复写注释
- 代码与注释无法保证同步

```
func main() {
   router := gin.Default()
   v1 := router.Group("/v1"){
       v1.POST("/login", loginEndpoint) 
       v1.POST("/submit", submitEndpoint)
       v1.POST("/read", readEndpoint) 
   } 
   v2 := router.Group("/v2"){ 
       v2.POST("/login", loginEndpoint)
       v2.POST("/submit", submitEndpoint)
       v2.POST("/read", readEndpoint)
   } 
    router.Run(":8080") 
}
```
#### **type GetGoodsByIDReq struct {**

*ID***ߝࠟ** *//*

**}** 

**GoodsID uint64 `json:"goods\_id" in:"path" validate:"@uint64[1,]"`** // Sku筛选审核状态, 默认0不作为筛选条件, 1-审核通过 2-审核未通过 **SkuCheckState int8 `json:"sku\_check\_state" in:"query" default:"0"`** // Sku筛选上架状态, 默认0不作为筛选条件, 1-上架 2-下架 **SkuOnlineState int8 `json:"sku\_online\_state" in:"query" default:"0"`**

```
type ErrorField struct { 
   ᪠ஆਁྦྷᲙڊ //
   // 这个信息为方便客户端定位错误原因
   // ֺইᬌفӾ{"name":{ "alias" : "test"}} Ӿጱaliasڊ" Კname.alias"
   // ֺইaliasฎහᕟ, Ӭᒫ2ӻزᔰጱaਁྦྷᲙ҅ڞᬬࢧ"name.alias[2].a"
  Field string `name:"field"`
  // 错误信息
  Msg string `name:"msg"`
  // 错误字段位置
  // body, query, header, path, formData
   In string `name:"in"`
}
```
**type ErrorFields []\*ErrorField** 

```
type StatusError struct { 
   // ᲙKey
   Key string `name:"key"`
   // 错误代码
   Code int64 `name:"code"`
   1/ 错误信息
   Msg string `name:"msg"`
   // 是否能作为错误话术
   CanDisplay bool `name:"canDisplay"`
   // 错误溯源
   Source []string `name:"source"`
   // ᧗ID
   ID string `name:"id"`
   ਁྦྷᲙڊ //
   ErrorFields ErrorFields `name:"errorFields"`
}
```
# 枚举的可维护性

#### // swagger:enum type CertType uint8

// 个人证件类型 const ( CertType = iota CERT\_TYPE\_UNKNOWN // 身份证 CERT\_TYPE\_\_ID\_CARD // 护照 CERT TYPE PASSPORT  $\big)$ 

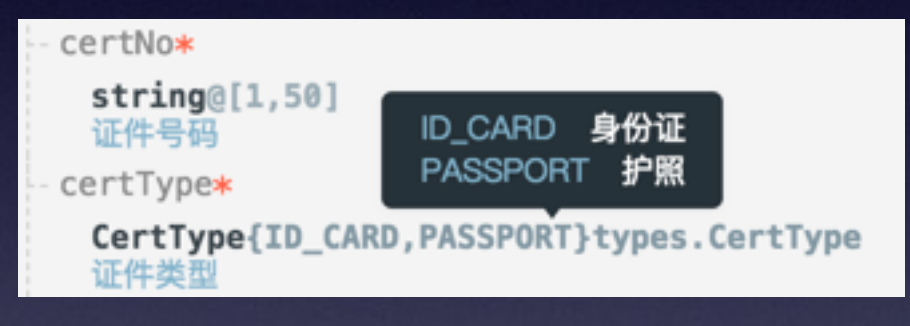

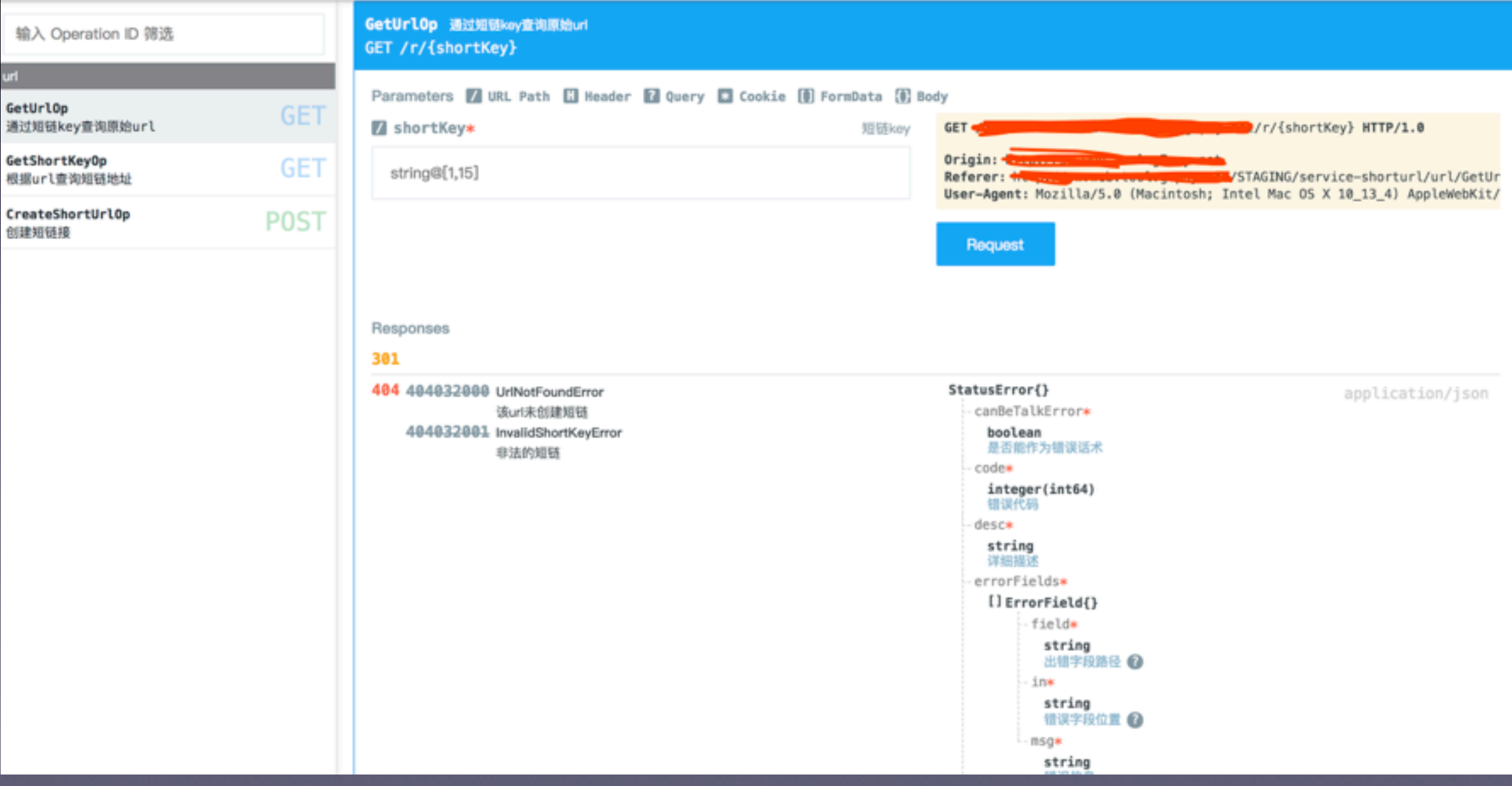

# 数据库操作的重复性

*//go:generate tools gen model --with-comments --database DBContractMgr Contract // @def primary ID // @def unique\_index I\_from From FromID* **type Contract struct {**  *id***ݶݳ** *//* **ID uint64 `db:"F\_id" json:"contractId,string" sql:"bigint unsigned NOT NULL"` რݶݳ** *//*

**From types.BusinessFrom `db:"F\_from" json:"from" sql:"tinyint unsigned NOT NULL"`** *//* **ᒫӣොጱ***id*

**FromID string `db:"F\_from\_id" json:"fromId" sql:"varchar(64) NOT NULL"`**

 $\overline{\smash{\big)}\mathbb{Z}}$ // 逻辑标志

**}** 

**Enabled enumeration.Bool `db:"F\_enabled" json:"-" sql:"tinyint unsigned NOT NULL"`**  $\overline{\frac{1}{2}}$  操作时间

**presets.OperateTime** 

## client代码的重复性和准确性

*// go:generate tools gen client --spec-url http://xxxxx.com/user // go:generate tools gen client --spec-url http://xxxxx.com/data // go:generate tools gen client --spec-url http://xxxxx.com/pic*

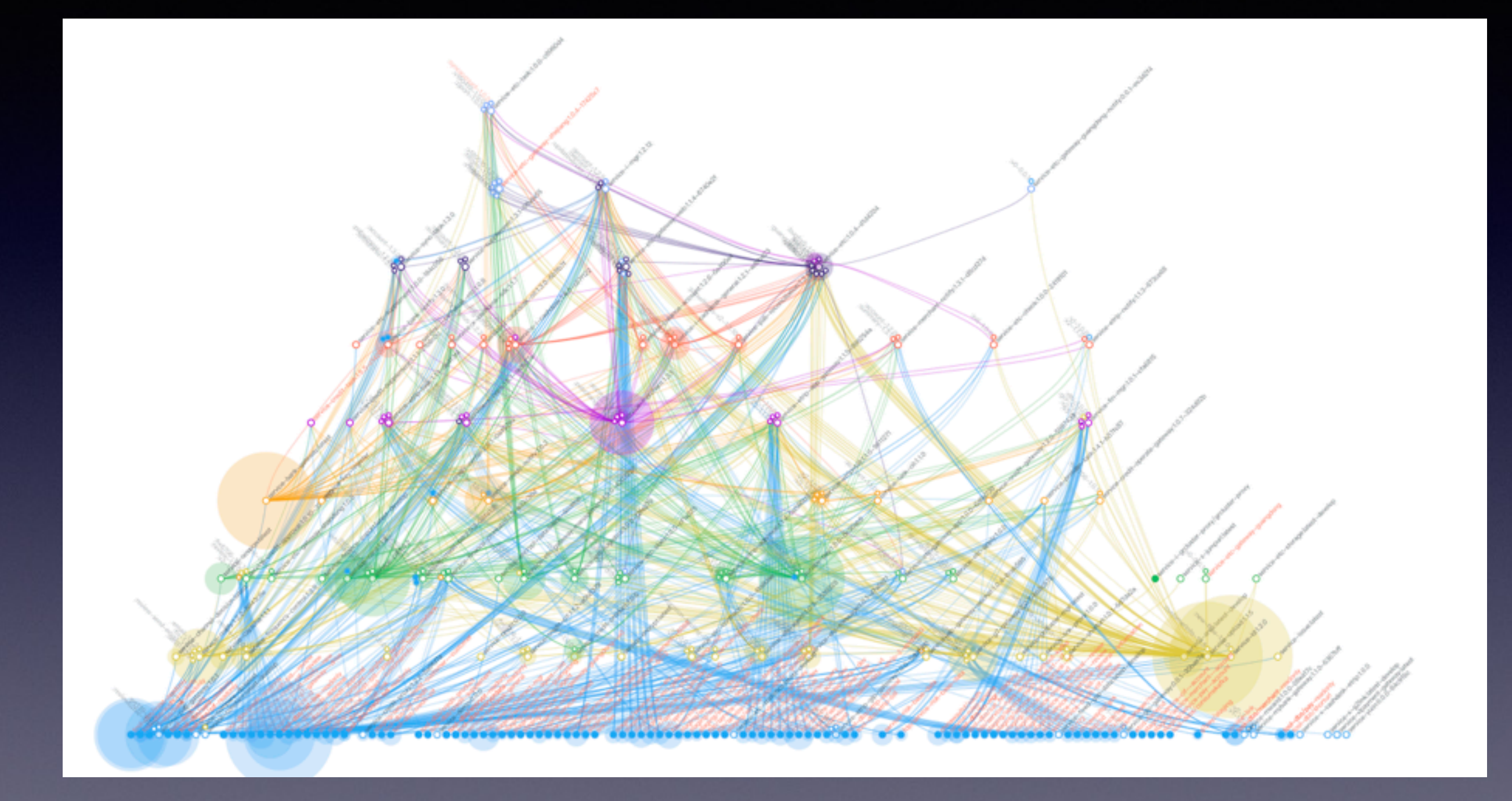

协议与序列化

Mock

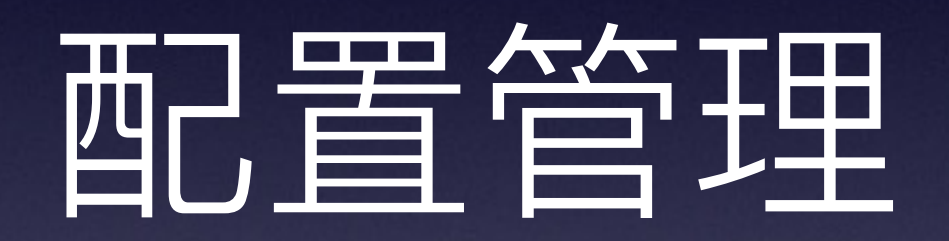

```
var Config = struct { 
    Log *log.Log 
   Server transport http.ServeHTT
    Upload client_upload.ClientUpload `conf:"env"`
    MasterDB mysql.MySQL 
}{ 
    Log: &log.Log{ 
       Level: "DEBUG", 
   }, 
    Server: transport_http.ServeHTTP{ 
       WithCORS: true, 
       Port: 8000, 
   },
    Upload: client_upload.ClientUpload{ 
       Client: client.Client{ 
          Host: "service-upload—customerinfo.xxx.com", 
       }, 
    }, 
    MasterDB: mysql.MySQL{ 
       Name: "service-contract-mgr",
       Host: "staging.xxx.com",
       User: "root", 
       Password: "root",
   },
}
```
#### Environment

#### Add Environment Variable

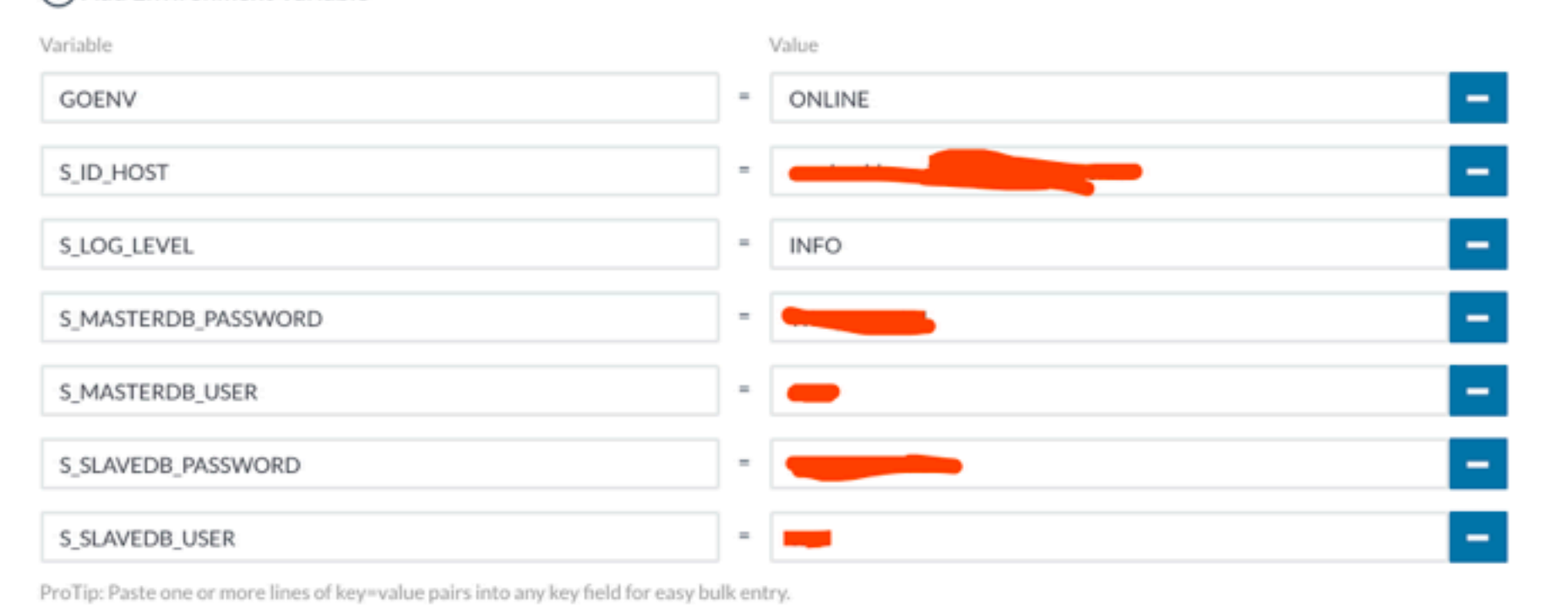

CIFIOW

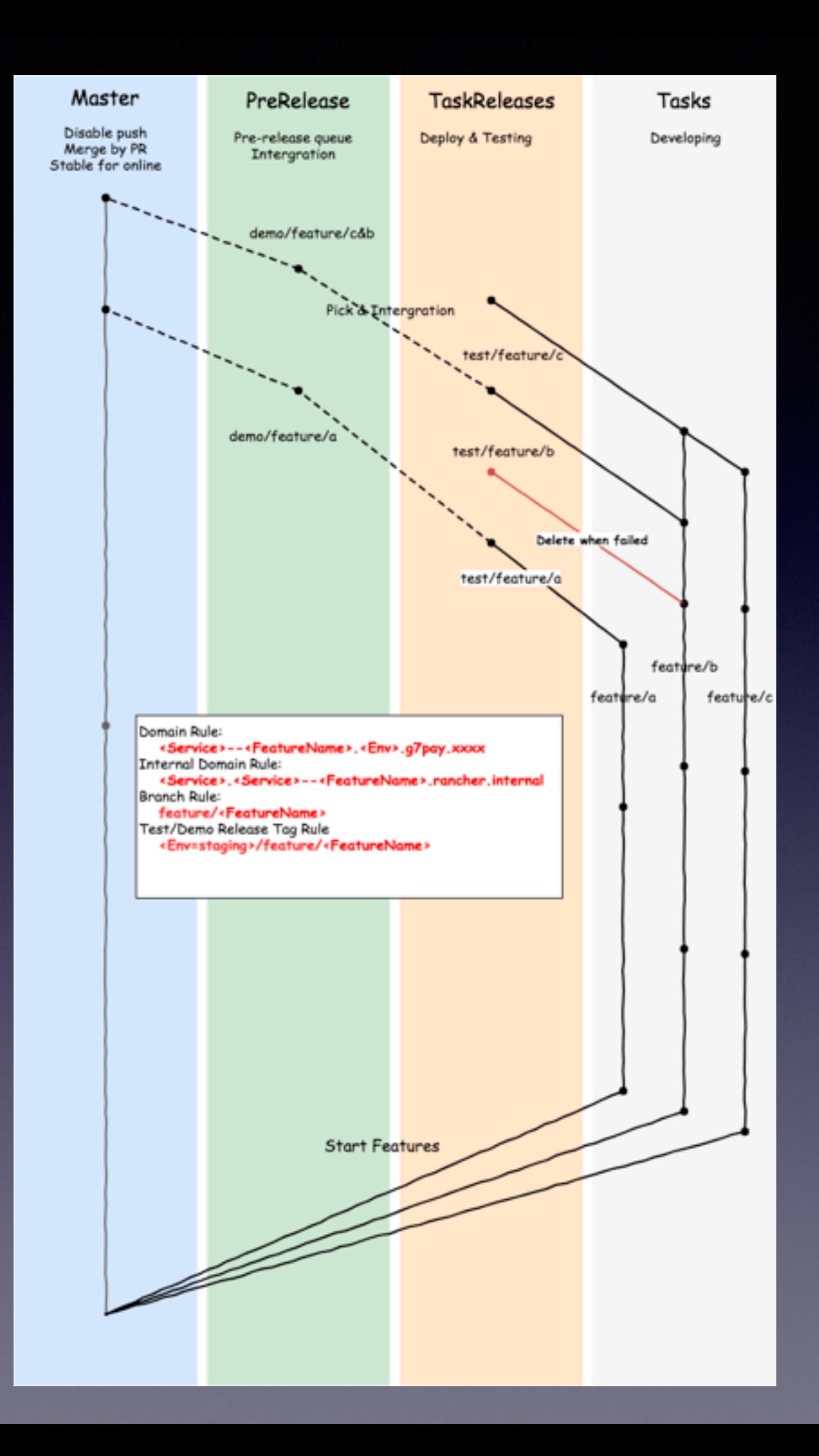

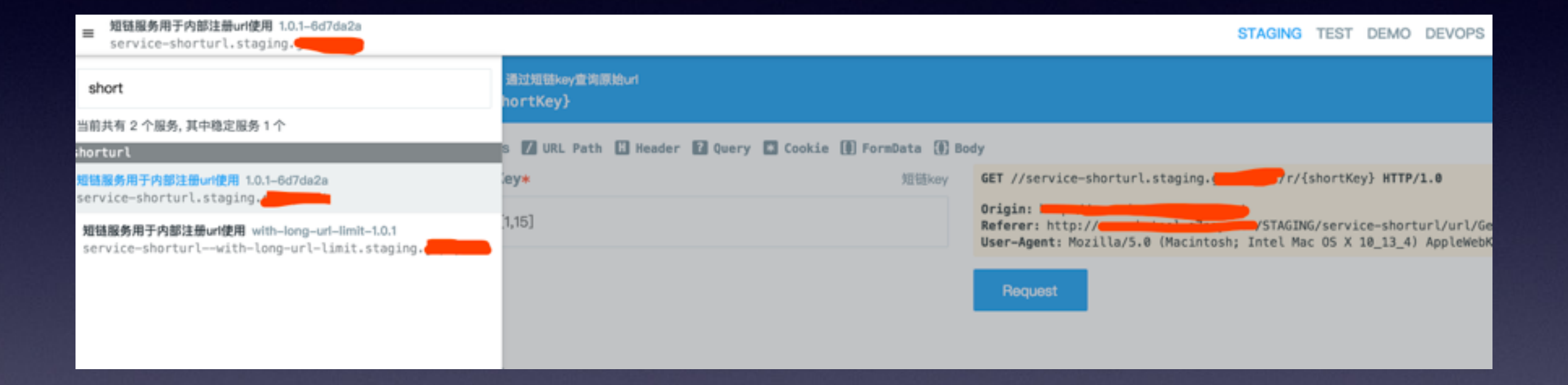

# gitlab CI

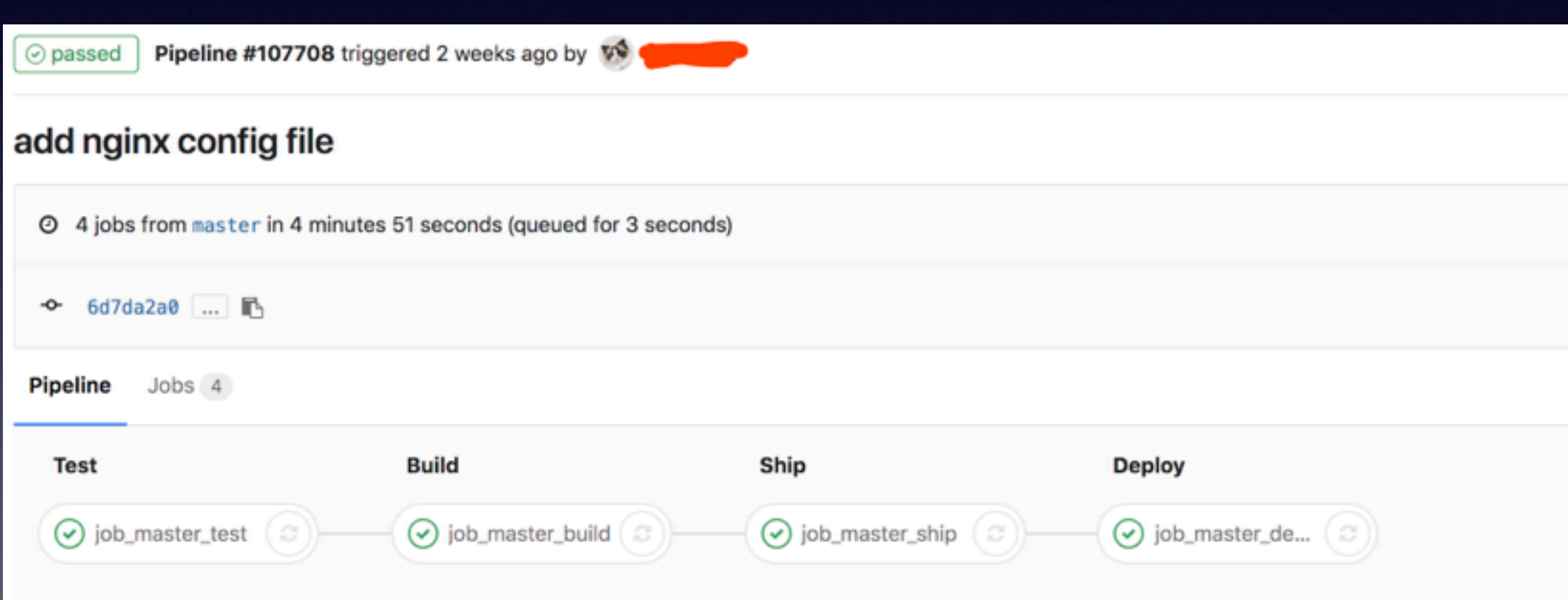

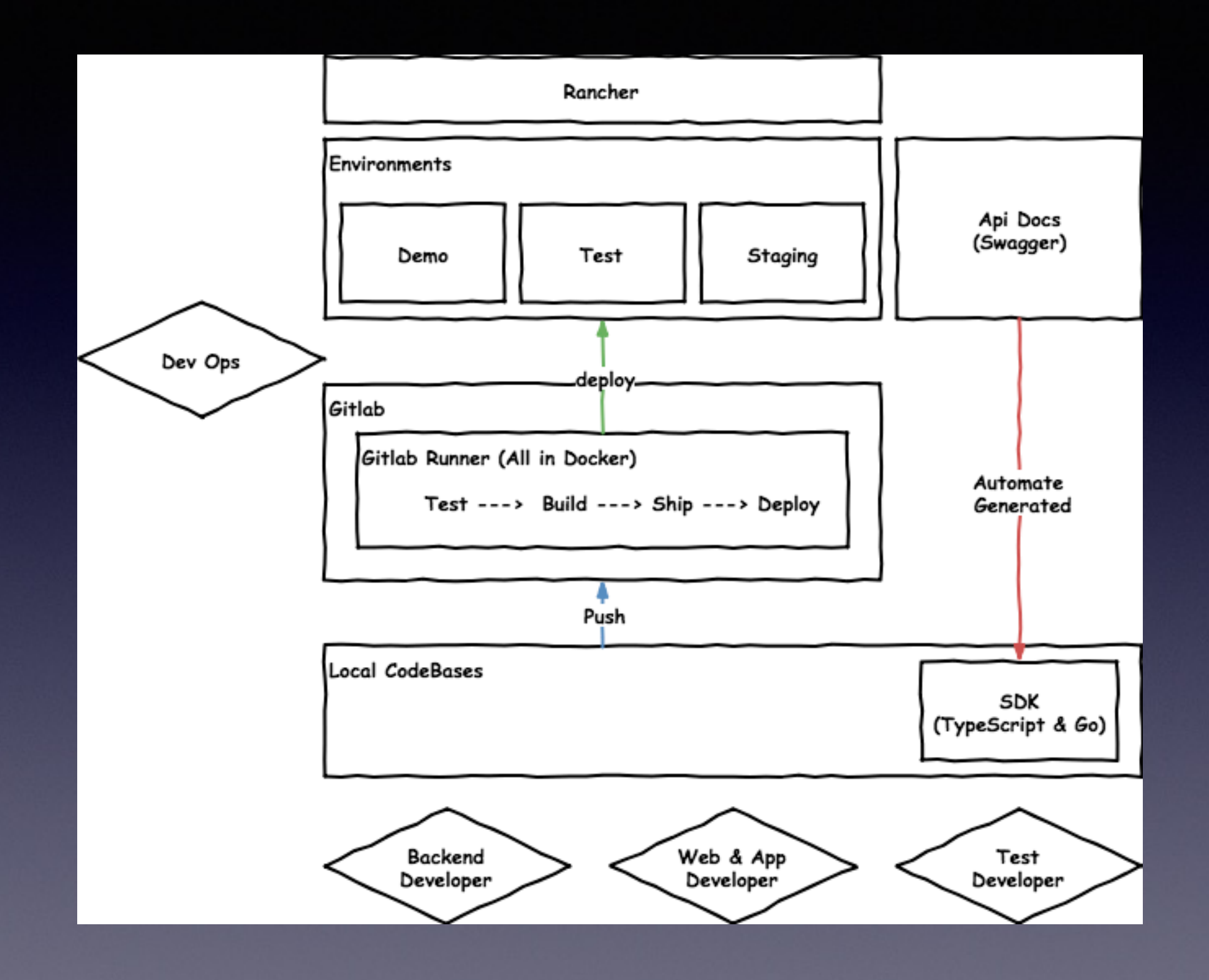

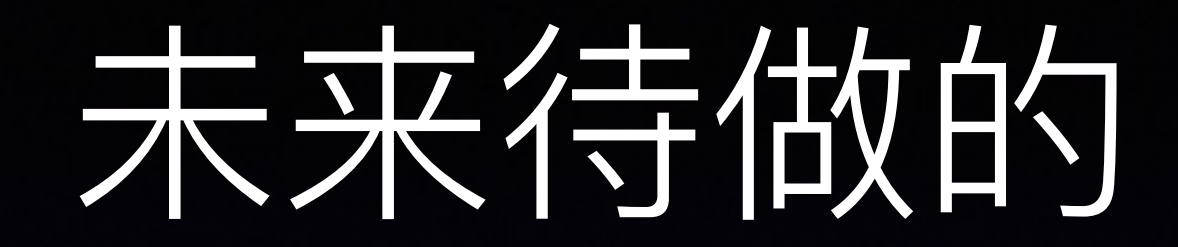

• 开发测试并行化

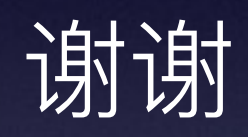

PHPCON 官网: [www.phpconchina.com](http://www.phpconchina.com)

全部 PPT 下载: <https://github.com/ThinkDevelopers/PHPConChina>

官方QQ群: 34449228、135615537 官方公众号: ThinkInLAMP

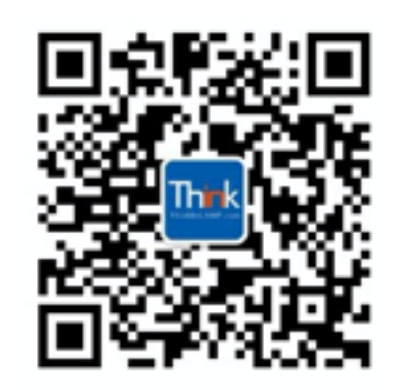